NUEVO SOFTWARE PARA PUNTO DE VENTA elisoft para dispositivos de escritorio<br>elimovil para dispositivos móviles

## Funciono en cualquier<br>
De Android, Windows, Linu

elitronic

**USO INTERNO** RECIBIDO

DISTRIBUIDOR

GENERACIÓN CSR

FECHA ALTA X MAIL

ENVIO CRT

FORMULARIO DE DATOS PARA SOFTWARE ELISOFT

100% cloud, no requiere instalación

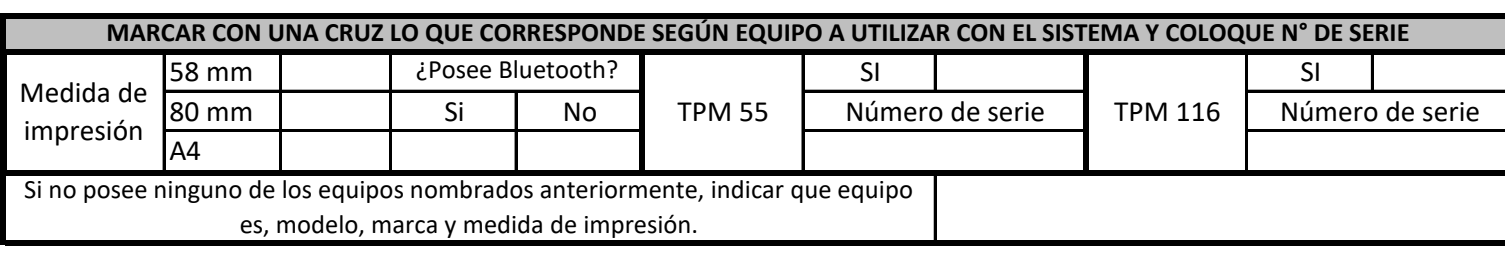

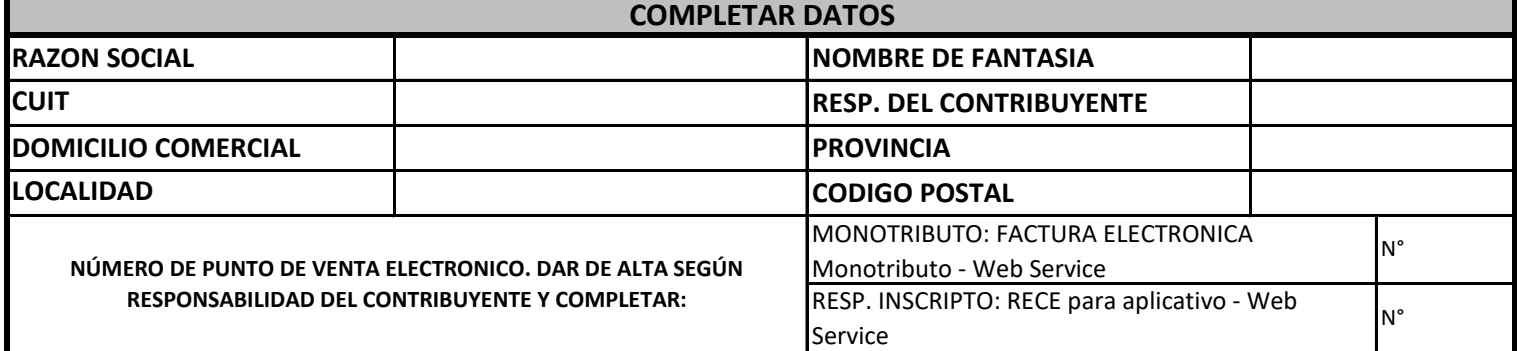

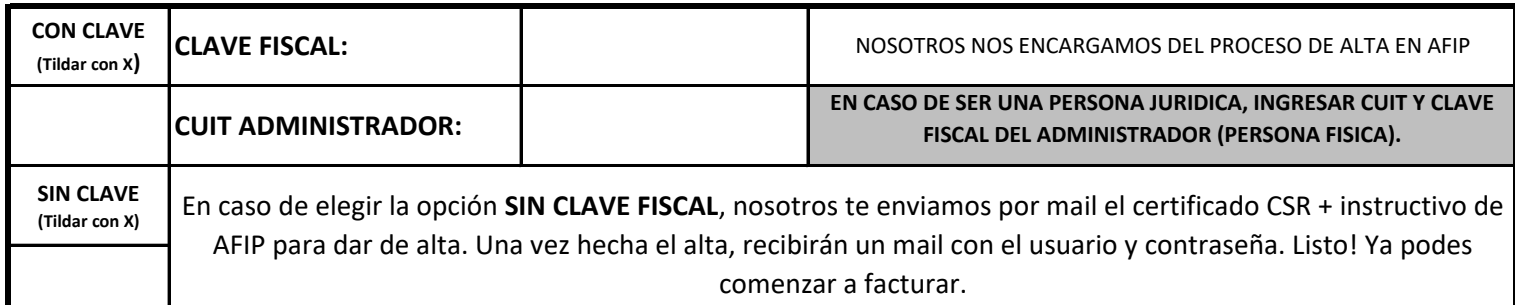

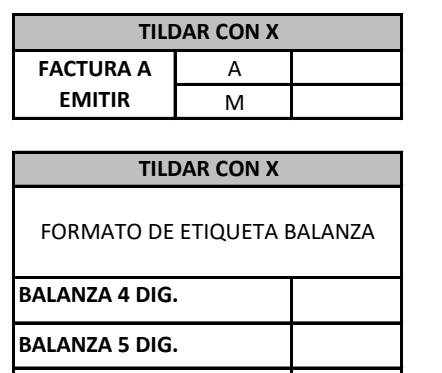

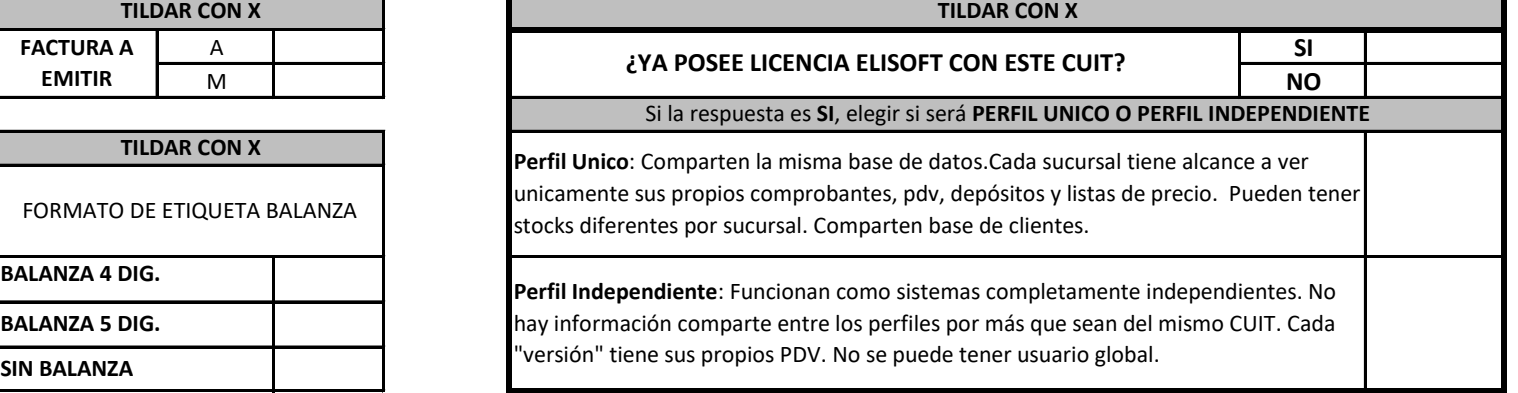

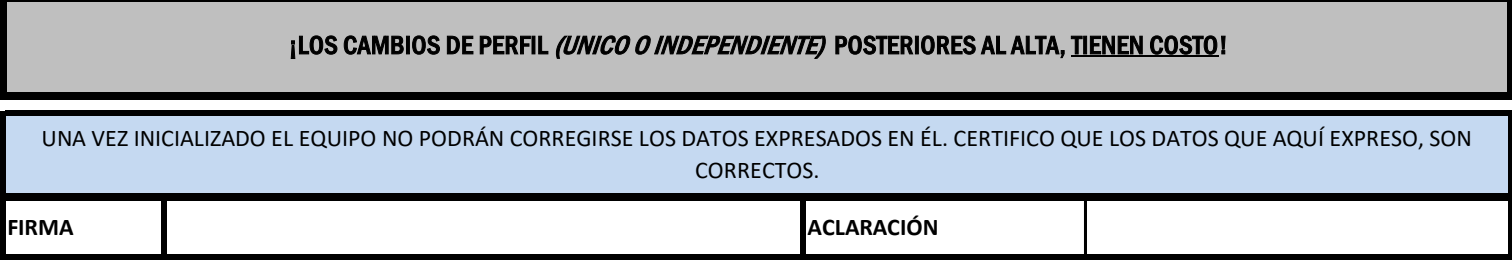

## CONSULTAS Y ENVIO DE PLANILLAS PARA ALTAS A **SOFTWARE@ELITRONIC.COM.AR**